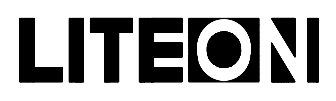

### Property of Lite-On Only

### **Features**

- \* High intensity light source with two lenses effects.
- \* Low profile.
- \* Low power consumption.
- \* Long life solid state reliability.
- \* I.C. compatibe/low current requirements.
- \* Reliable and rugged.

### **Package Dimensions**

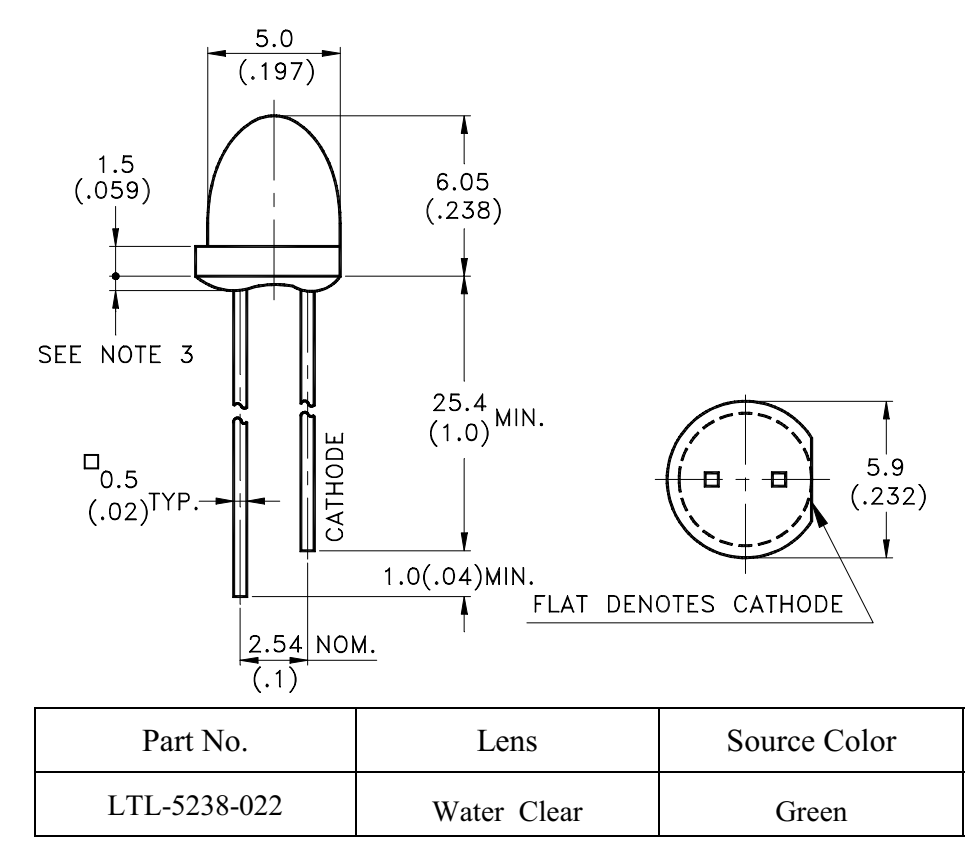

#### Notes:

- 1. All dimensions are in millimeters (inches).
- 2. Tolerance is  $\pm$  0.25mm(.010") unless otherwise noted.
- 3. Protruded resin under flange is 1.0mm(.04") max.
- 4. Lead spacing is measured where the leads emerge from the package.
- 5. Specifications are subject to change without notice.

Part No.: LTL-5238-022

Page:  $\mathbf{1}$ of

5

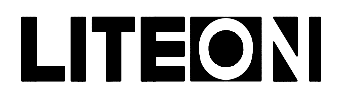

### Property of Lite-On Only

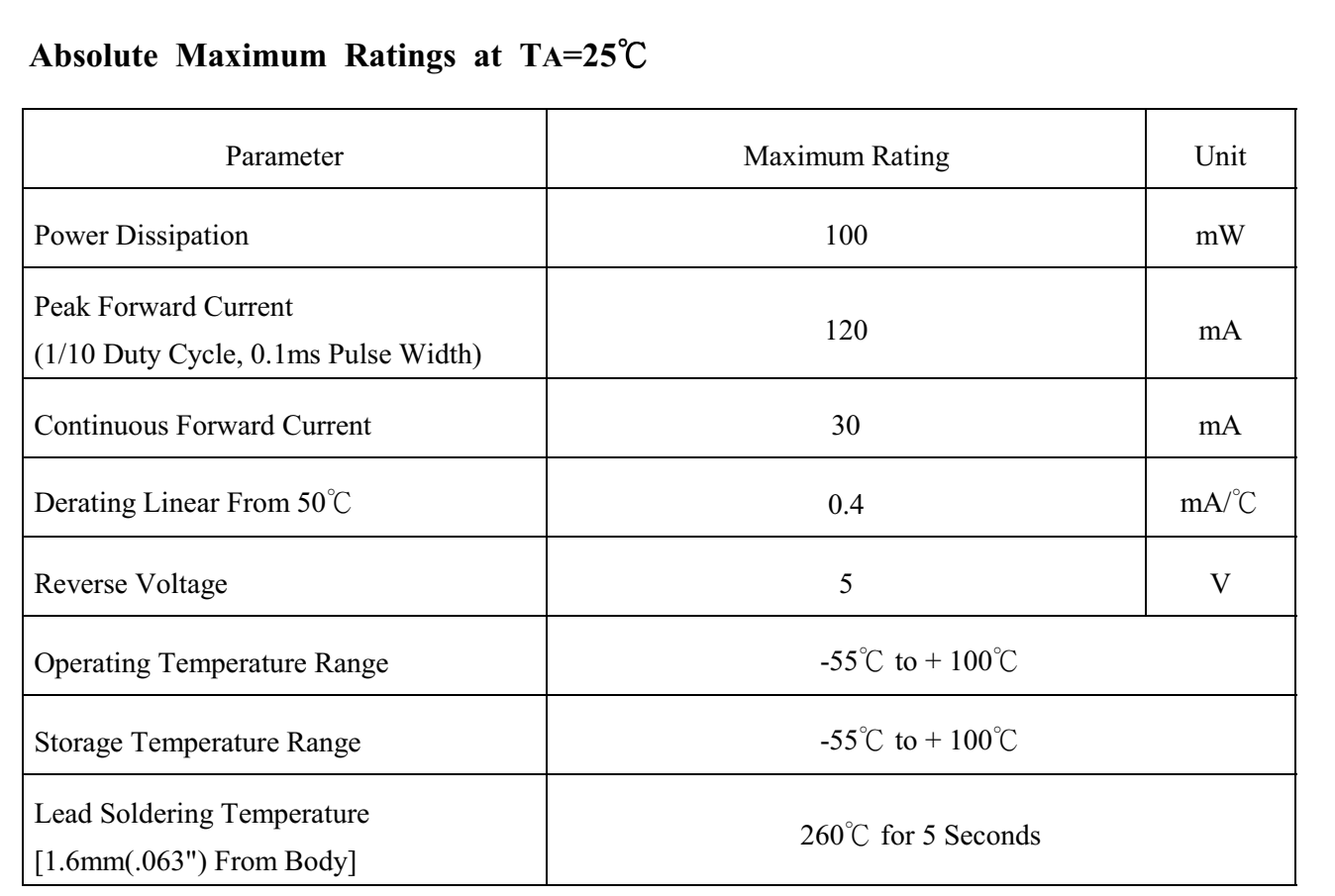

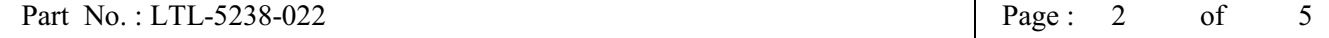

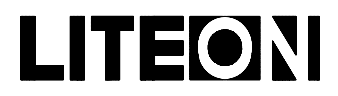

### Property of Lite-On Only

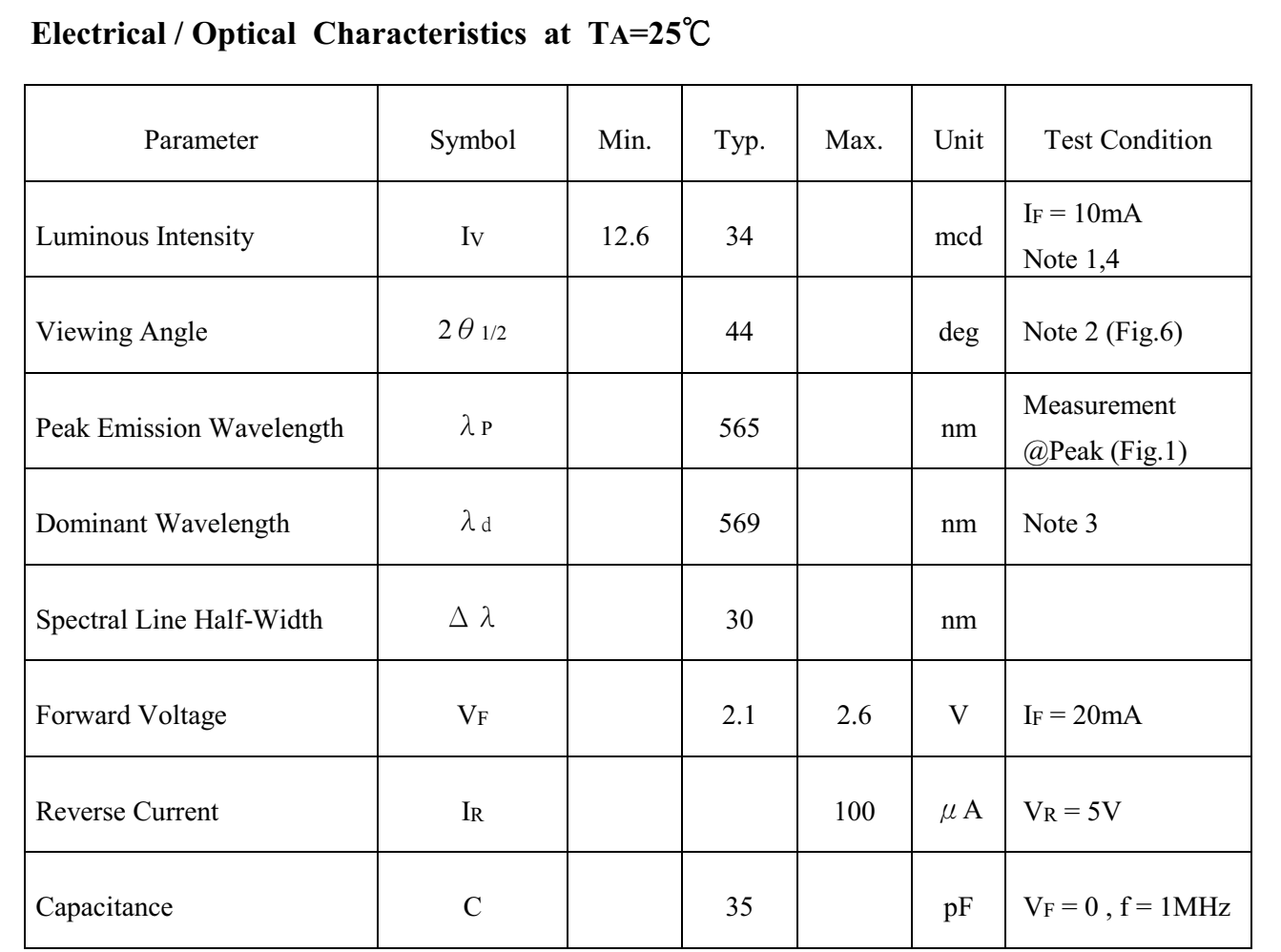

- Note: 1. Luminous intensity is measured with a light sensor and filter combination that approximates the CIE (Commission International De L'Eclairage) eye-response curve.
	- 2.  $\theta$  1/2 is the off-axis angle at which the luminous intensity is half the axial luminous intensity.
	- 3. The dominant wavelength,  $\lambda_d$  is derived from the CIE chromaticity diagram and represents the single wavelength which defines the color of the device.
	- 4. The Iv guarantee should be added  $\pm$  15%.

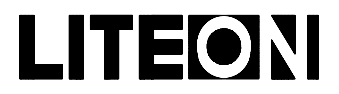

### LITE-ON ELECTRONICS, INC.

Property of Lite-On Only

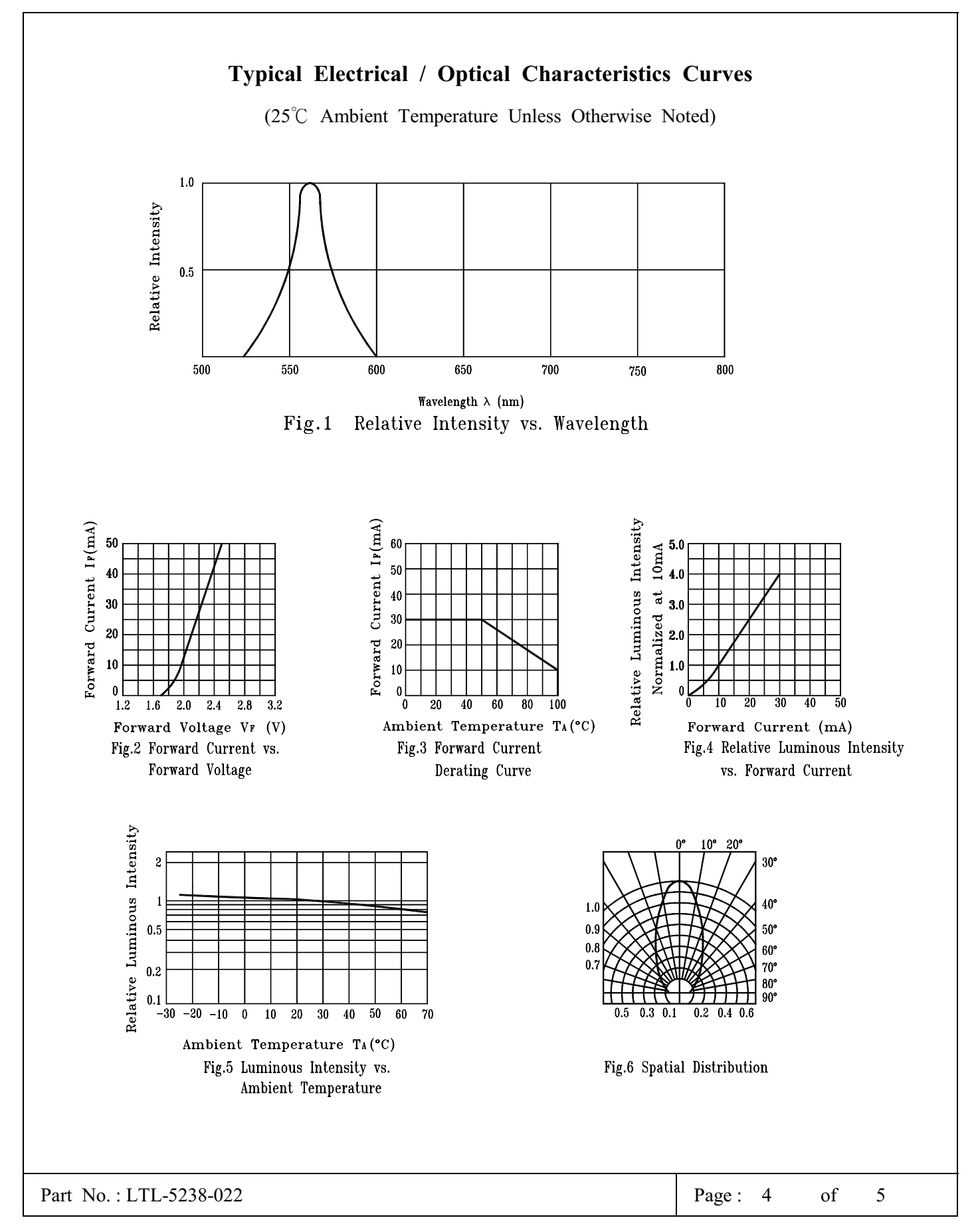

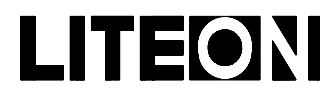

### Property of Lite-On Only

### **Features**

- \* Compatible with radial lead automatic insertion equipment.
- \* Most radial lead plastic lead lamps available packaged in tape and reel.
- \* 2.54mm (0.1") straight lead spacing available.
- \* Reel packaging simplifies handling and testing.

### **Package Dimensions**

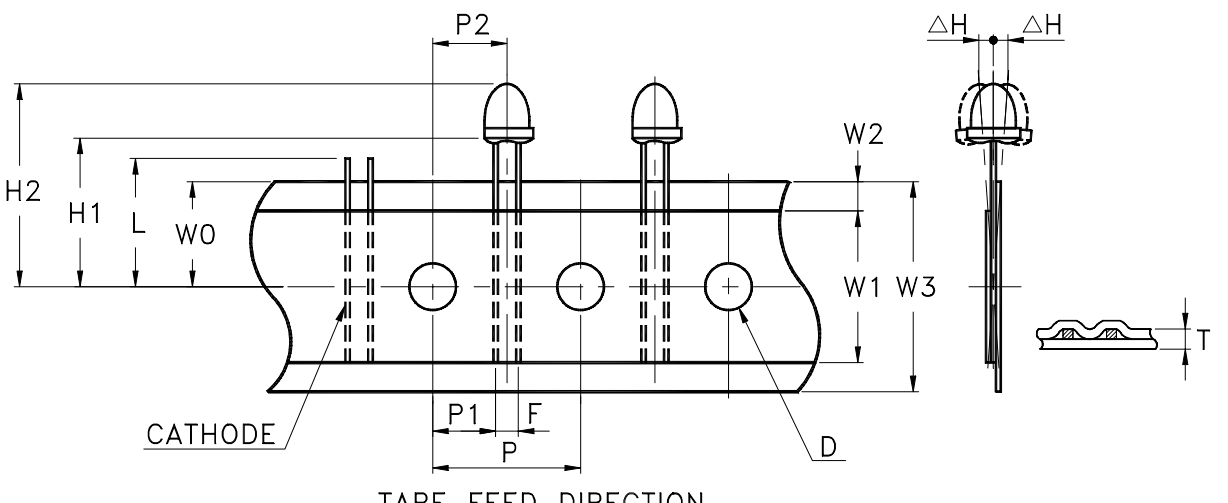

TAPE FEED DIRECTION

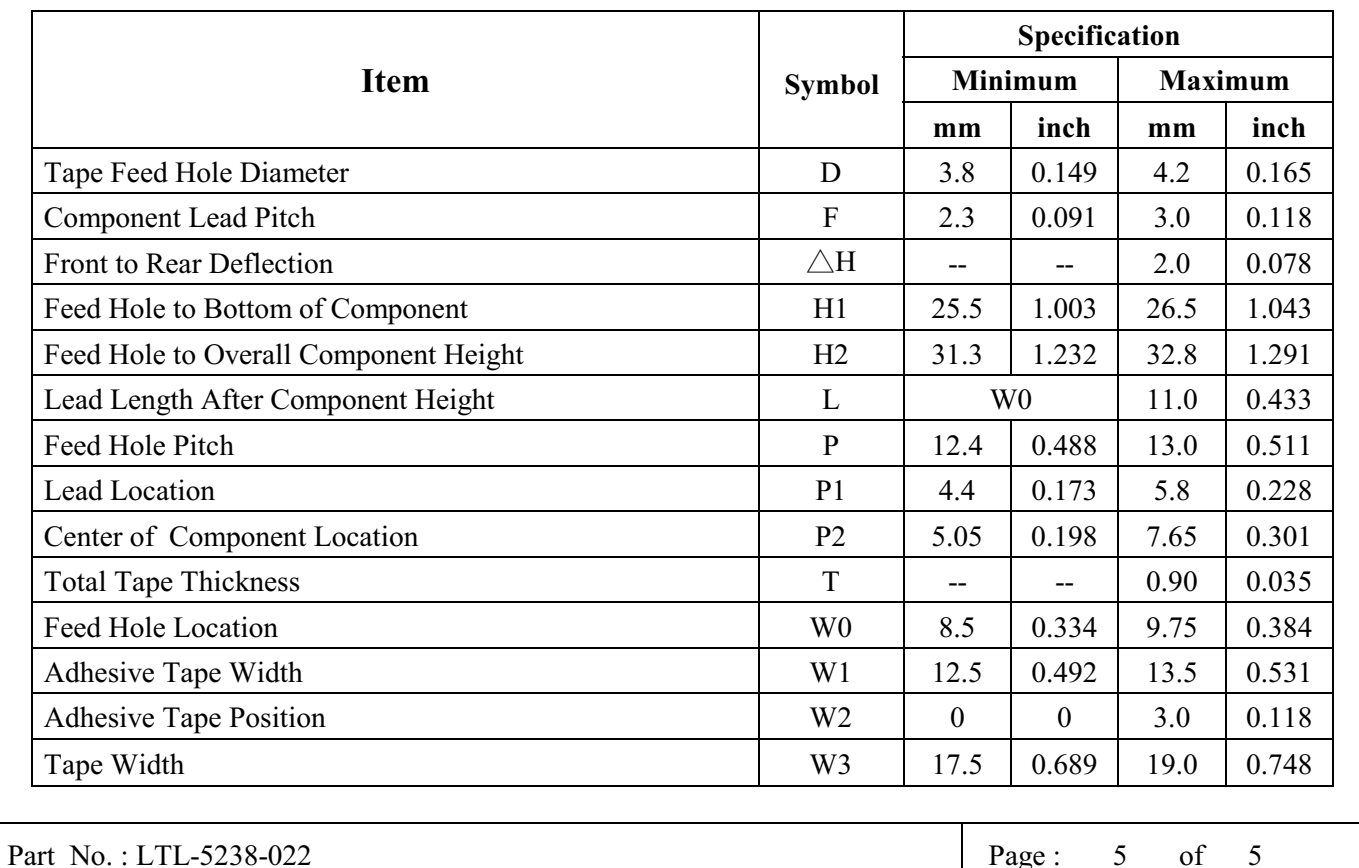